## Microsoft 70-662 Dumps Full Version New Updated By Braindump2go Today (361-370)

MICROSOFT NEWS: 70-662 Exam Questions has been Updated Today! Get Latest 70-662 VCE and 70-662 PDF Instantly! Welcome to Download the Newest Braindump2go 70-662 VCE&70-662 PDF Dumps:

http://www.braindump2go.com/70-662.html (507 Q&As) 2016 Latest 70-662 Real exam questions to master and practice upon! Braindump2go Offers the New Updated Microsoft 70-662 507 Exam Questions in PDF & VCE files that can also be downloaded on every mobile device for preparation! Exam Code: 70-662Exam Name TS: Microsoft Exchange Server 2010, Configuring Certification Provider: MicrosoftCorresponding Certifications: MCITP, MCITP: Enterprise Messaging Administrator on Exchange 2010, MCTS, MCTS: Microsoft Exchange Server 2010, Configuring 70-662 Dumps, 70-662 PDF, 70-662 PDF eBook, 70-662 Braindump, 70-662 Study Guide, 70-662 Book, 70-662 Practice Test, 70-662 Dumps PDF, 70-662 VCE, 70-662 VCE Dumps, 70-662 Valid Dumps, 70-662 Exam Questions Free, 70-662 Dumps, 70-662 Free Dumps, 70-662 Questions and Answers Free, 70-662 Braindump PDF,70-662 Braindump VCE,70-662 Preparation TS: Microsoft Exchange Server 2010, Configuring: 70-662

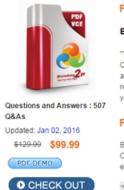

## Product Description Exam Number/Code: 70-662

Exam Number/Code: 70-662

"TS: Microsoft Exchange Server 2010, Configuring", also known as 70-662 exam, is a Micro Certification. With the complete collection of questions and answers, Braindump2go has assembled to take you through 507 Q&As to your 70-662 Exam preparation. In the 70-662 e resources, you will cover every field and category in Microsoft MCITP helping to ready you for your successful Microsoft Certification.

## Free Demo Download

Braindump2go offers free demo for 70-662 exam (TS: Microsoft Exchange Server 2010. Configuring). You can check out the interface, question quality and usability of our practice exams before you decide to buy it.

✓ Printable PDF 
 ✓ Premium VCE + VCE Simulator

QUESTION 361You work as the Enterprise Exchange Administrator at ABC.com. The ABC.com network consists of a domain named ABC.com. The ABC.com network has a mail server named ABC-EX02 that has Microsoft Server 2008 with Service Pack 2 installed. You receive instruction from ABC.com to deploy Exchange Server 2010 on ABC-EX02 to support the Hub Transport, Client Access, and Mailbox server roles. What action must you take? (Choose all that apply). A. You should deploy Microsoft .NET Framework 3.5 Service Pack 1.B. You should deploy the Active Directory Connector (ADC).C. You should deploy Windows Management Framework.D. You should delete all Recipient Update Service (RUS) objects.E. You should run ServerManagerCmd.exe -IP Exchange-Typical.xml.F. You should run ServerManagerCmd.exe -IP Exchange-CADB.xml. Answer: ACE QUESTION 362You work as the Enterprise Exchange Administrator at ABC.com. The ABC.com network consists of a domain named ABC.com. The ABC.com network has a client computer named ABC-WS662 that has Microsoft Windows 7 installed. How can you proceed with the deployment of management tools for Exchange 2010 on ABCWS662? A. You should run the Test-ServiceHealth cmdlet.B. You should deploy Microsoft .NET Framework 3.5.1.C. You should run the ACLDIAG and the scanforfeature command.D. You should deploy Internet Information Services (IIS) 6.0 Management console.E. You should run the wuauclt.exe /detectnow command. Answer: BD QUESTION 363You work as the Enterprise Exchange Administrator at ABC.com. The ABC.com network consists of a domain named ABC.com. The ABC.com network has a mail server named ABC-EX01. What actions must you take to run an unattended installation of Exchange Server 2010 server on ABC-EX01? A. You should add recipient filter.B. You should add create Send connectors.C. You should run setup /ps.D. You should add setup.com in the script. Answer: D QUESTION 364You work as the Enterprise Exchange Administrator at ABC.com. The ABC.com network consists of a domain named ABC.com. ABC.com is using Microsoft Exchange Server 2010 as their messaging solution. The ABC.com network contains a server named ABC-EX10. You receive instruction from ABC.com to add the Hub Transport Server role on ABC-EX10. What command can be used for installing the Hub Transport Server role? A. You should run setup /ps.B. You should run setup.com /M:Install /R:HT.C. You should run setup.exe.D. You should run scanforfeature. Answer: B QUESTION 365You work as the Enterprise Exchange Administrator at ABC.com. The ABC.com network consists of a domain named ABC.com. The ABC.com network has three mail servers named ABC-SR11, ABC-SR12 and ABC-SR13 in the

following configuration: ABC-SR11 has the Front-end role installed and is running Exchange Server 2003 SP2. ABC-SR12 has the Back-end role installed and is running Exchange Server 2003 SP2. ABC-SR13 has the Client Access role and the Mailbox role installed and is running Exchange Server 2010. How can you perform the migration of the mailboxes from ABC-SR12 to ABC-SR13 and ensure the availability of the mailboxes? A. You should implement recipient filtering.B. You should configure EdgeSync synchronization.C. You should implement Transport protection rules.D. You should deploy the Exchange Server 2010 Hub Transport server role. Answer: D QUESTION 366You work as the Enterprise Exchange Administrator at ABC.com. The ABC.com network consists of a domain named ABC.com. ABC.com is using Microsoft Exchange Server 2010. The ABC.com network contains a server named ABC-EX10 configured with the following roles: Client Access role. Hub Transport role. Mailbox Server role. What action must you take to guarantee email availability to ABC.com users who are utilizing regular mail clients like Microsoft Outlook Express or Windows Live Mail? A. You should use Security/Multipurpose Internet Mail Extensions (S/MIME). You should use the Windows Management Instrumentation Command-line (WMIC).C. You should use the Automatic setting of the Microsoft Exchange POP3 service.D. You should use setup /NewProvisionedServer. Answer: C QUESTION 367You work as the Enterprise Exchange Administrator at ABC.com. ABC.com is using Microsoft Exchange Server 2010 as their messaging solution. The ABC.com network contains a server named ABC-EX10 that contains a mailbox named KingMail. What action must you take to shift the transaction log files of KingMail? A. You should use msiexec.exe.B. You should run ServerManagerCmd.exe-IP Exchange-All.xml.C. You should use the Move-DatabasePath cmdlet.D. You should use the Move-SBSDataStore KingMail cmdlet. Answer: C QUESTION 368You work as the Enterprise Exchange Administrator at ABC.com. ABC.com is using Microsoft Exchange Server 2010 as their messaging solution. The ABC.com network contains a Mailbox server named ABC-EX10. What action must you take to have mailboxes retained for 8 weeks after deletion? A. You must create a legal hold.B. You must change the mailbox database properties.C. You must create Transport protection rules.D. You must create Personal archives. Answer: B QUESTION 369You work as the Enterprise Exchange Administrator at ABC.com. ABC.com is using Microsoft Exchange Server 2003 as their messaging solution. You have added a new server to the network and deployed Exchange Server 2010 on it with the default settings. What command must be used to change the default email address policy? A. You must use setup /NewProvisionedServer.B. You must use lpsetupui.exe.C. You must use Set-EmailAddressPolicy.D. You must use Setup.com /AnswerFile:Exchange-All.xml. Answer: C QUESTION 370You work as the enterprise exchange administrator at ABC.com. The ABC.com network consists of a domain named ABC.com. The ABC.com network has two mailbox servers named ABC-EX01 and ABC-EX02. ABC-EX01 is running Exchange Server 2007 and ABC-EX02 is running Exchange Server 2010. What actions must you take to shift a mailbox on ABC-EX01 to ABC-EX02? A. You must use msiexec.exe from ABC-EX01.B. You must use the New-MoveRequest cmdlet from ABC-EX02.C. You must use wecutil gc from ABC-EX02.D. You must use wuauclt.exe /detectnow from ABC-EX02. Answer: B Braindump2go Offers 100% money back guarantee on all products! Our products remain valid for a lifetime! Recently we update our 70-662 Exam Questions since the Microsoft Official Exam Center adds some new questions in 70-662 Exam Dumps. Braindump2go checks all Exam Dumps every day and guarantee all the exam questions are the latest and correct!

TS: Microsoft Exchange Server 2010, Configuring: 70-662

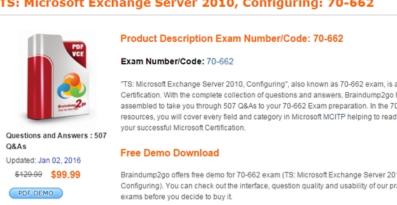

✓ Printable PDF 
 ✓ Premium VCE + VCE Simulator

FREE DOWNLOAD: NEW UPDATED 70-662 PDF Dumps &70-662 VCE Dumps from Braindump2go: http://www.braindump2go.com/70-662.html 507 Q&As)

CHECK OUT